## 嘉義縣新塭國民小學 **112** 學年度校訂課程教學內容規劃表

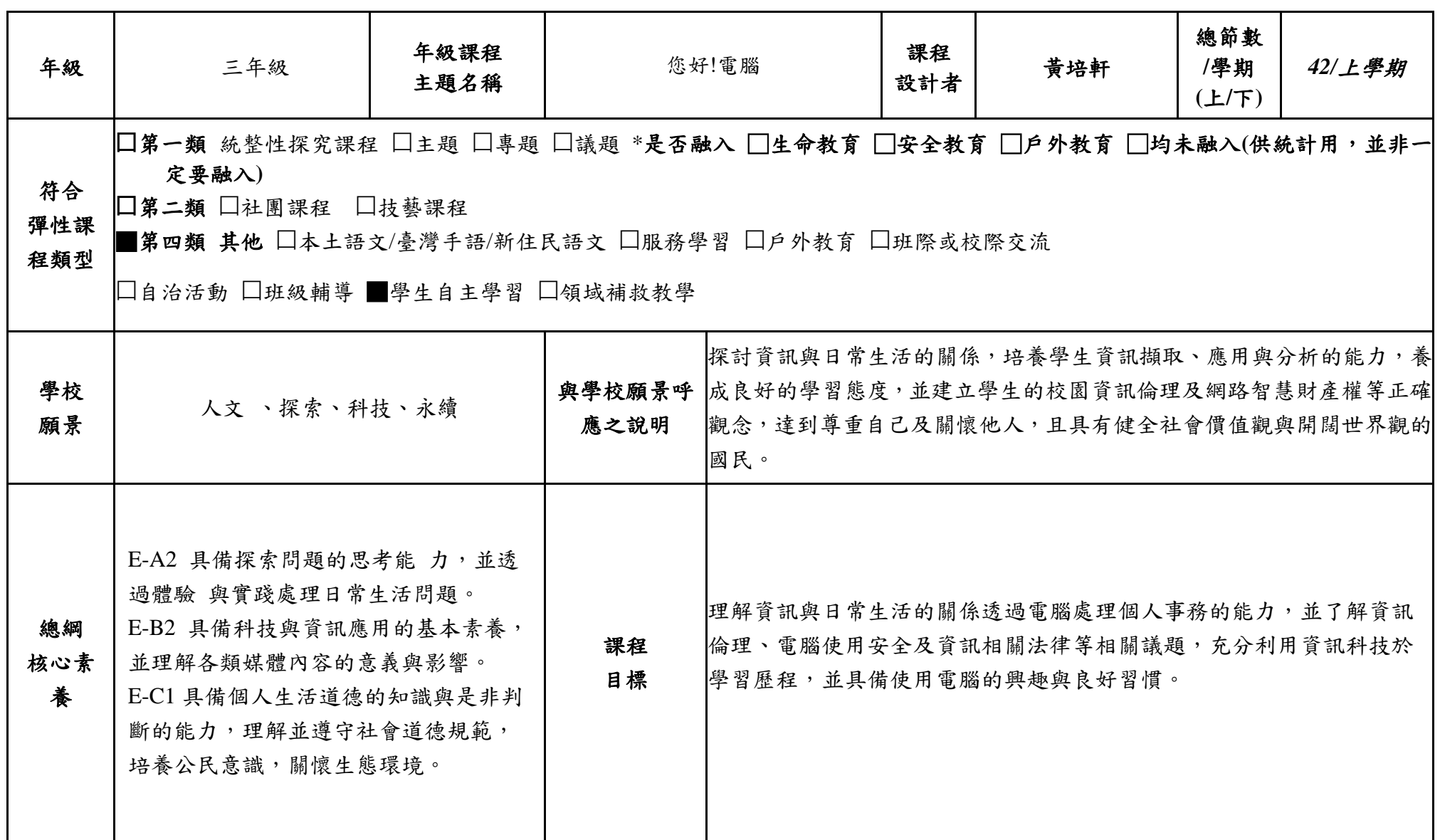

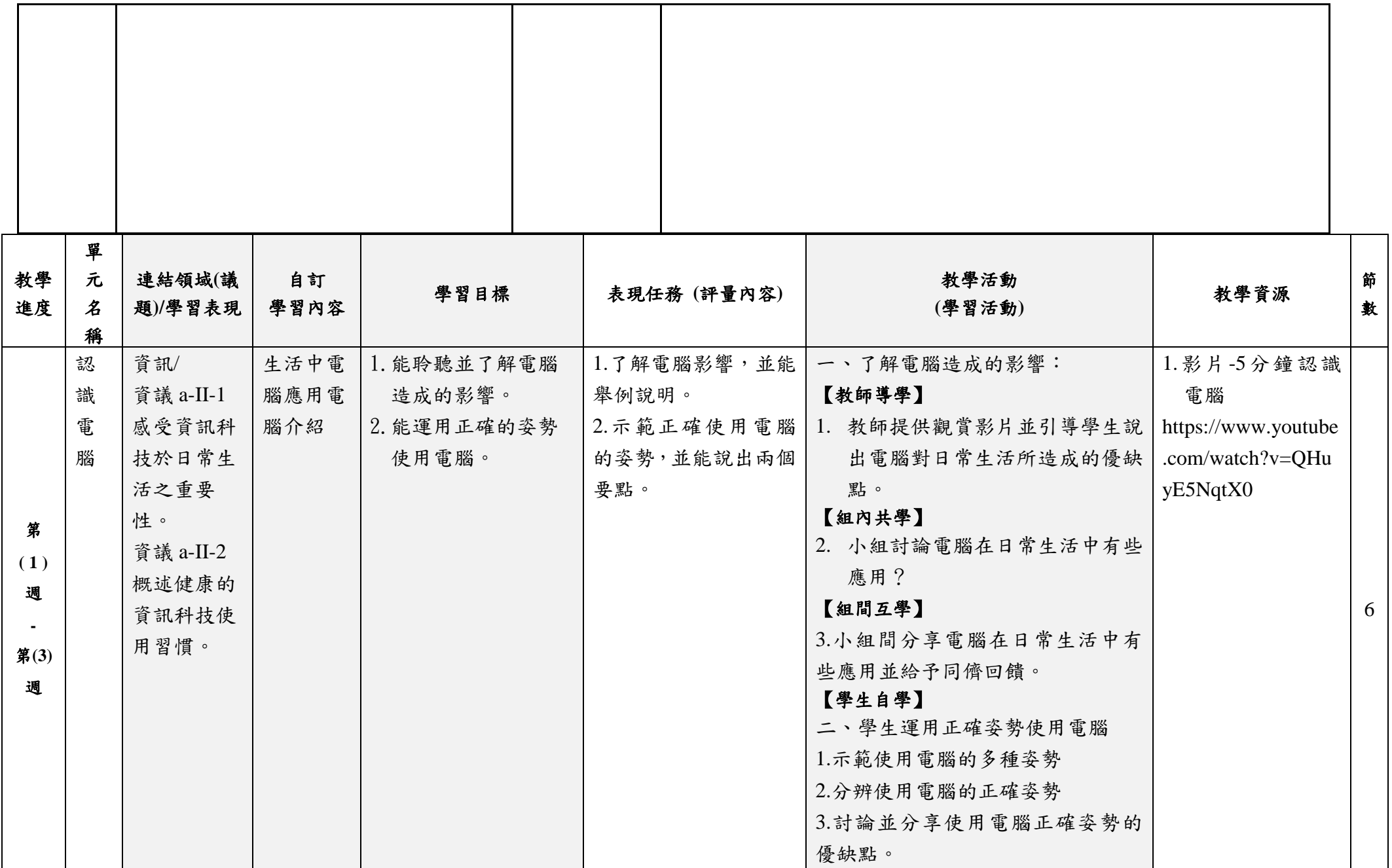

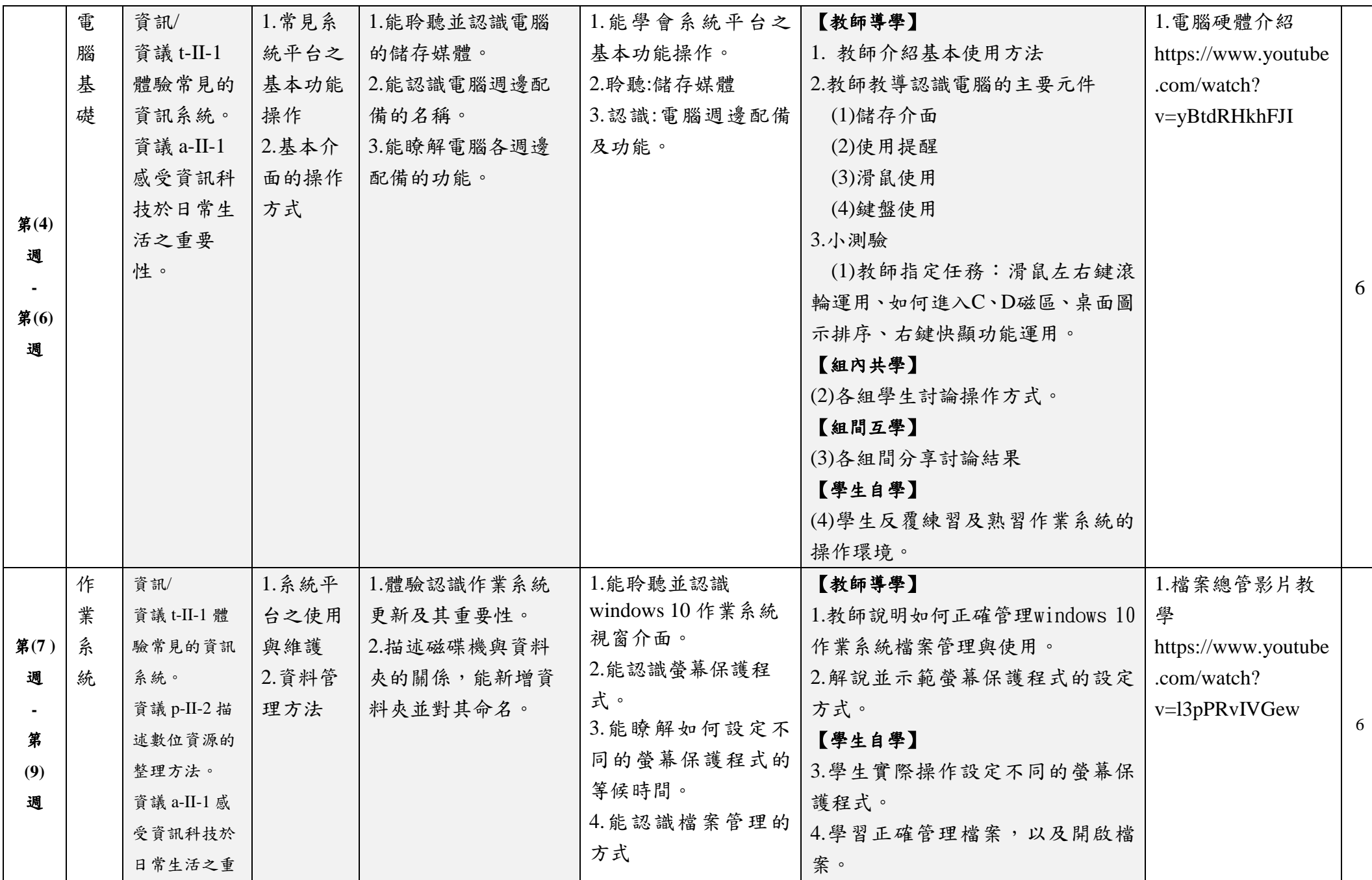

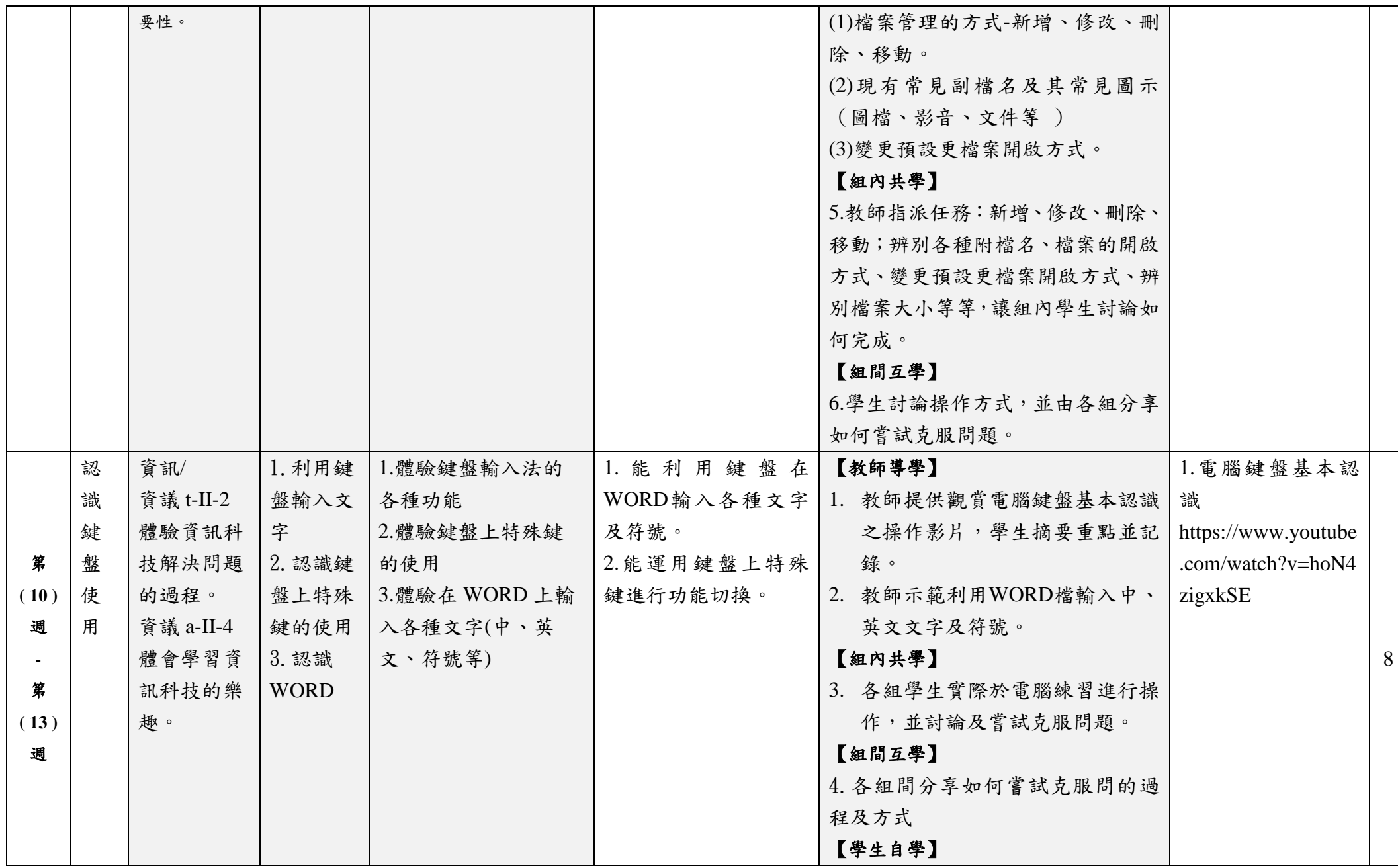

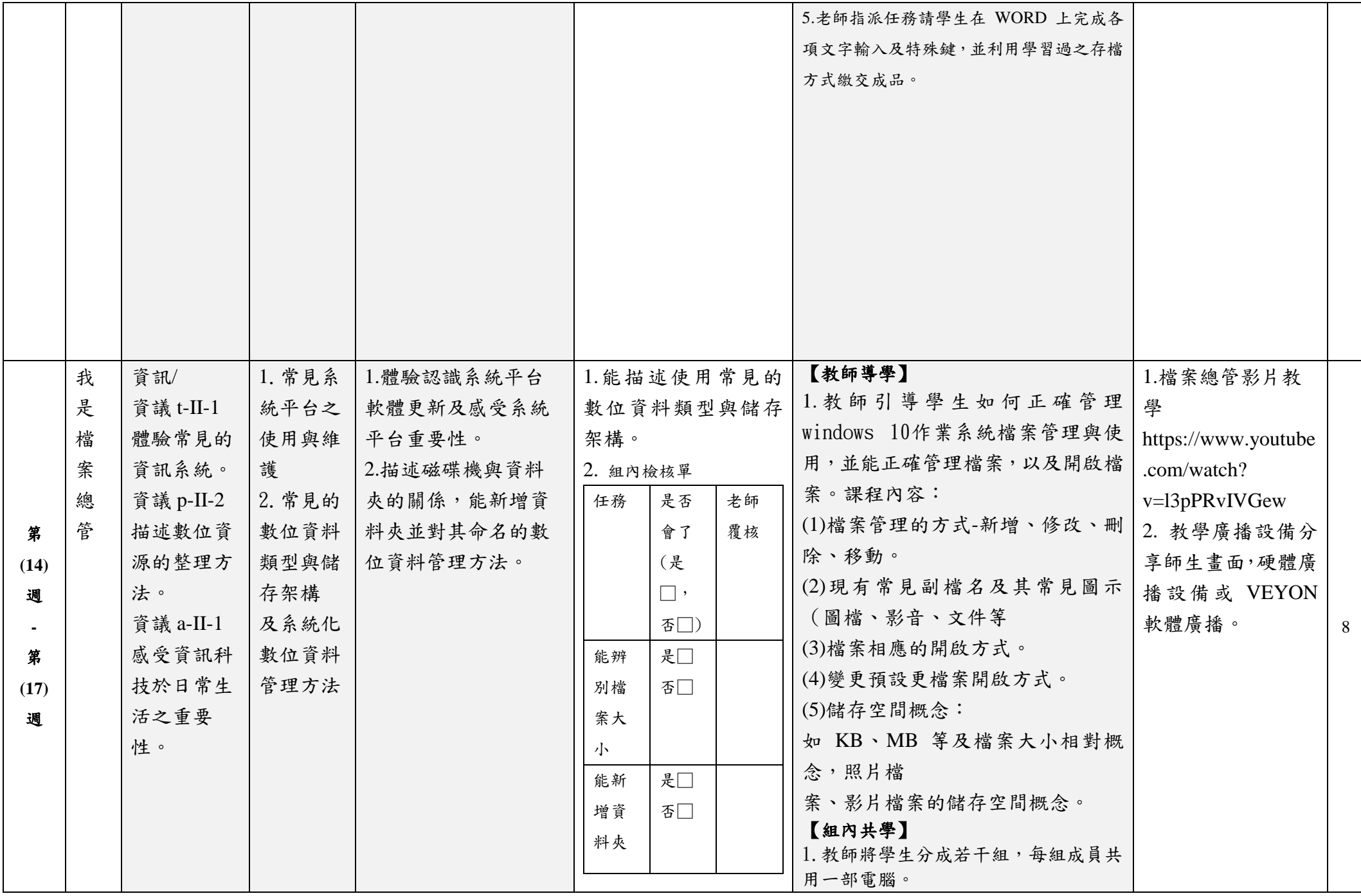

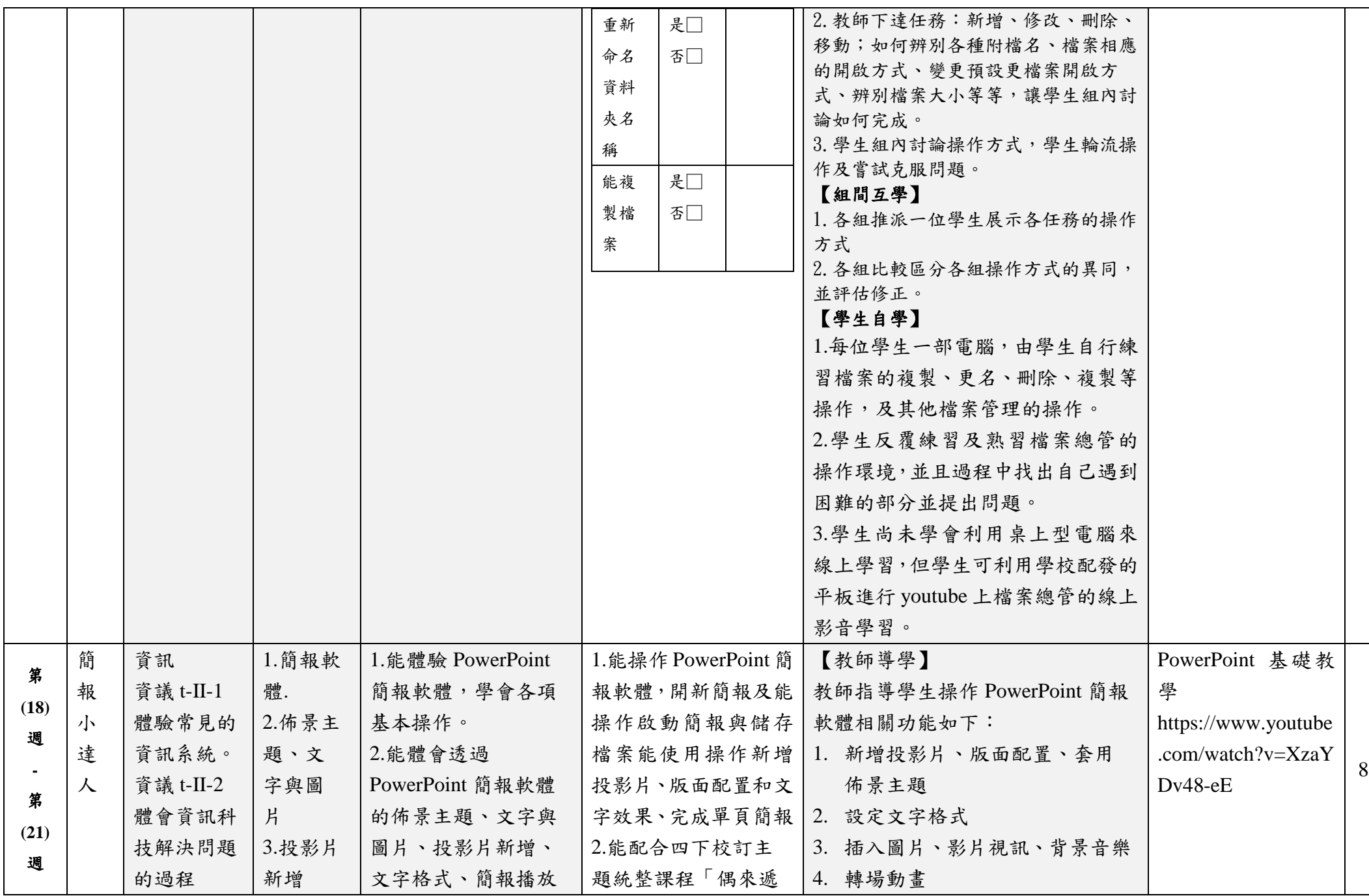

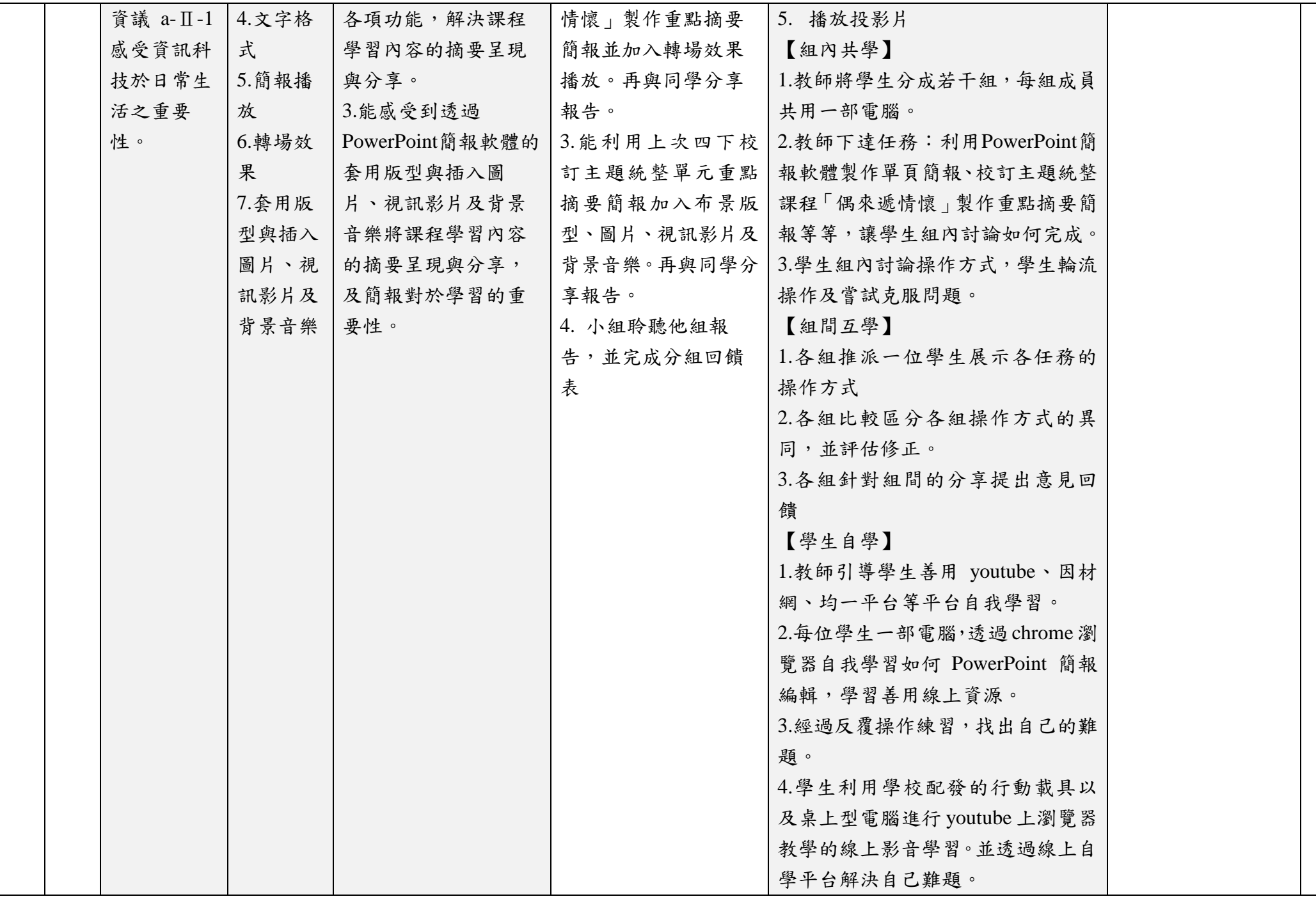

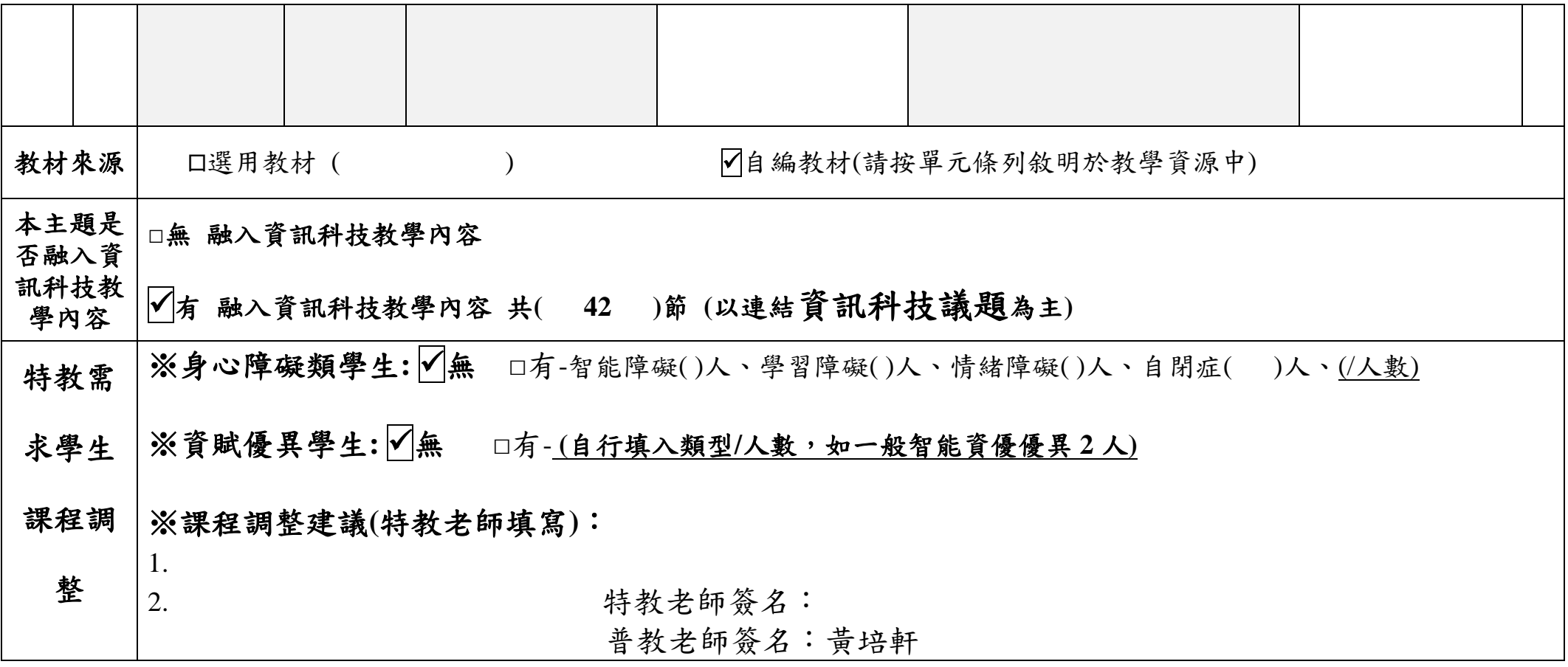

## 嘉義縣新塭國民小學 **112** 學年度校訂課程教學內容規劃表

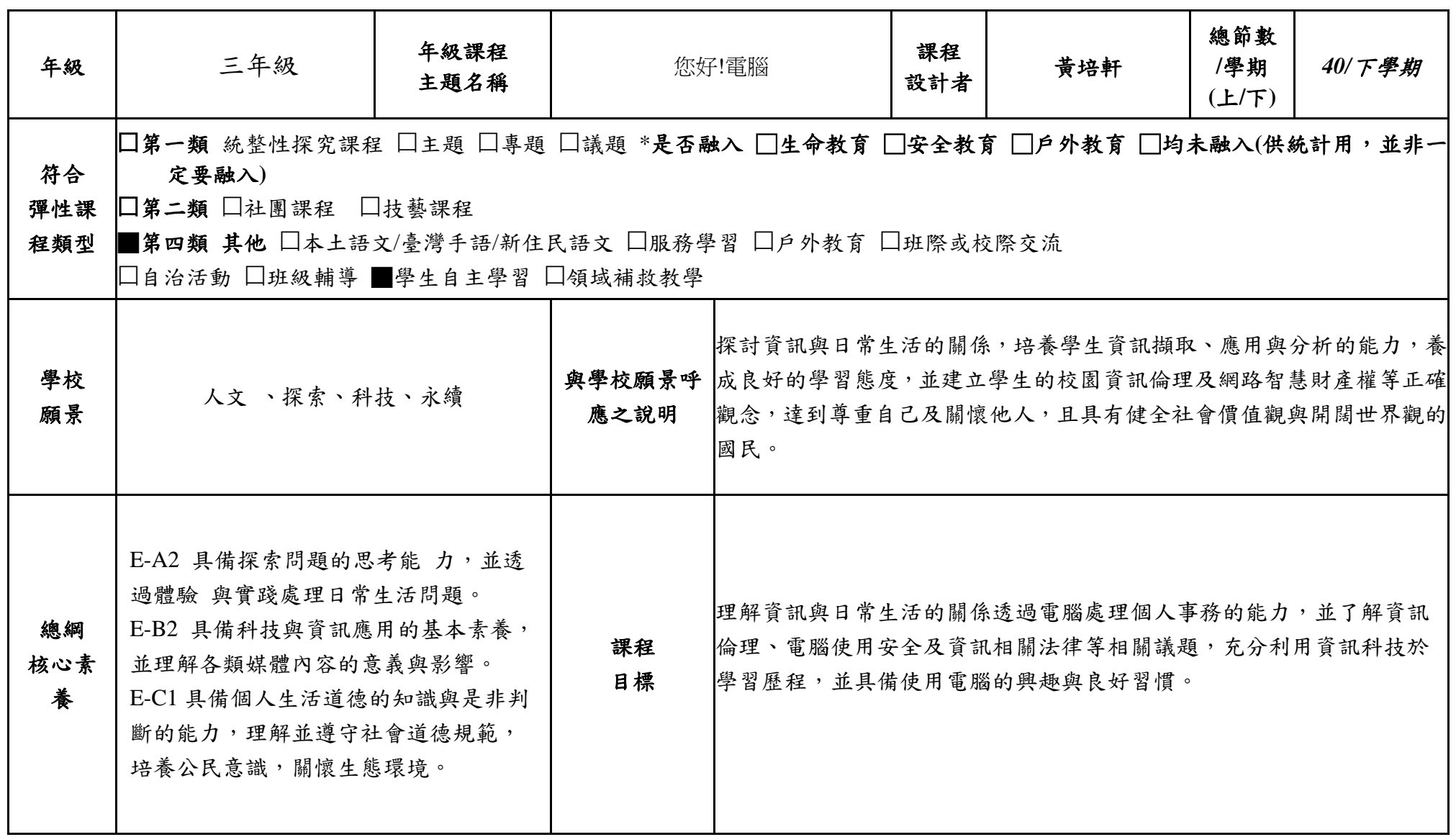

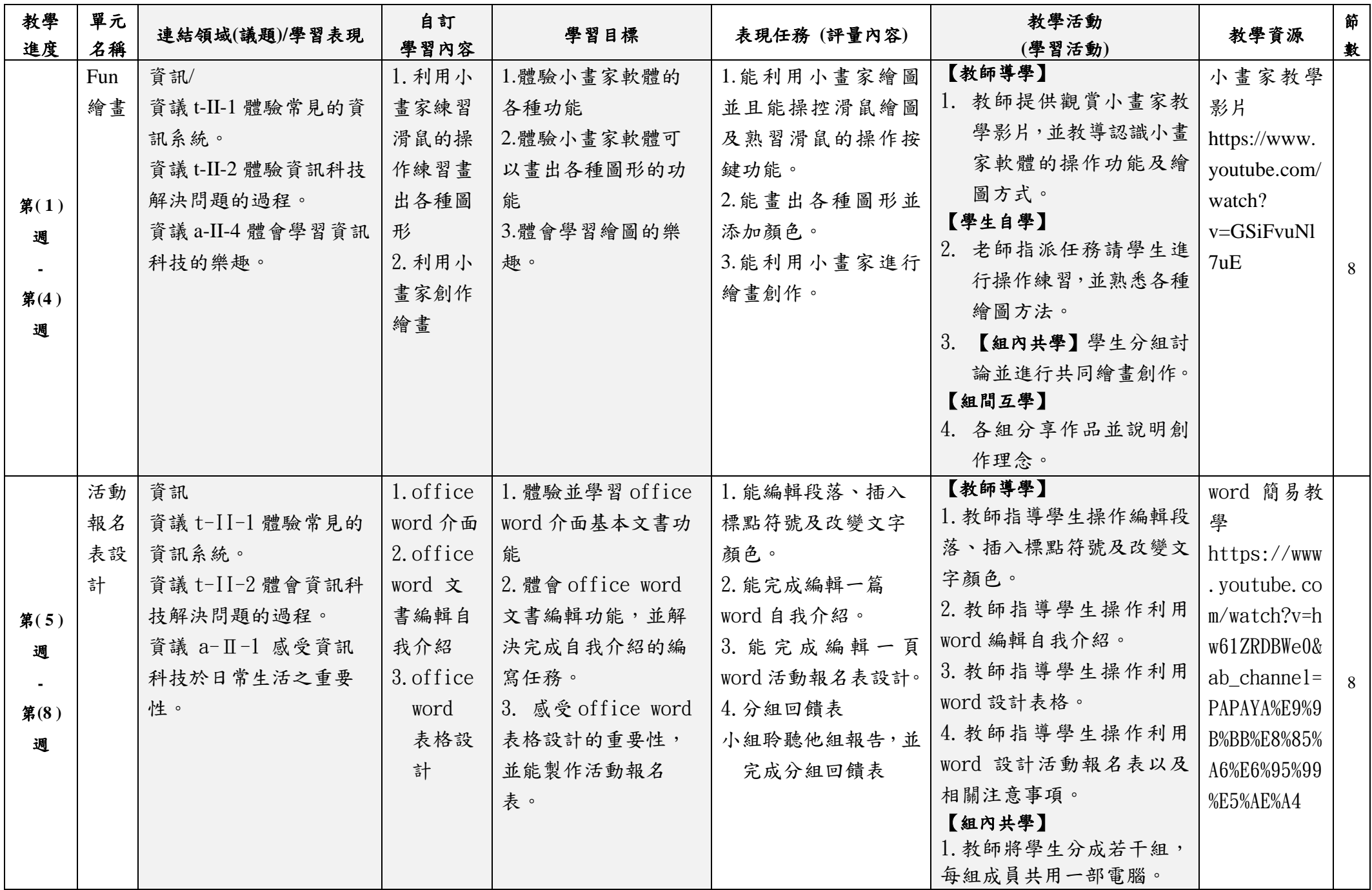

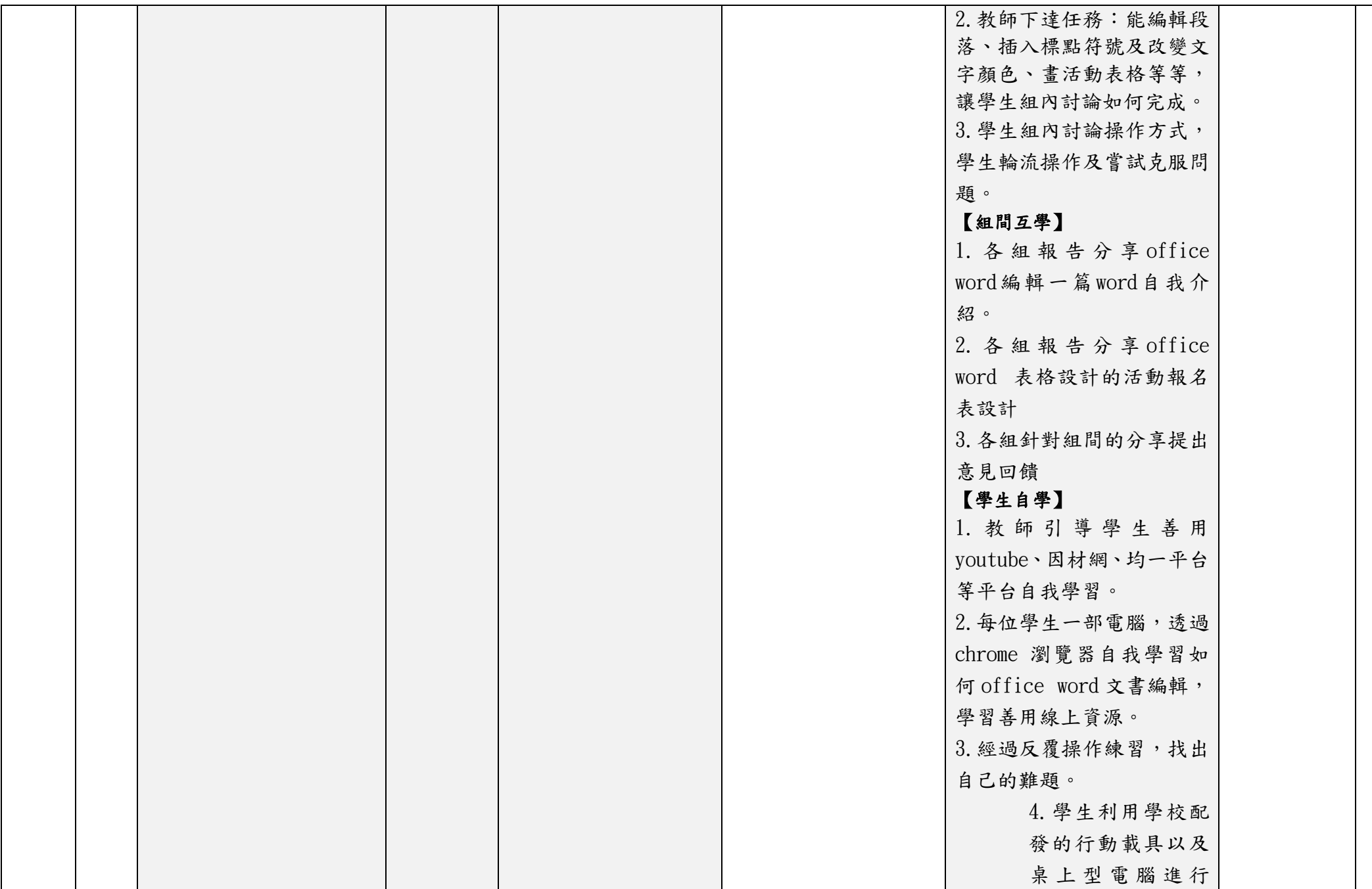

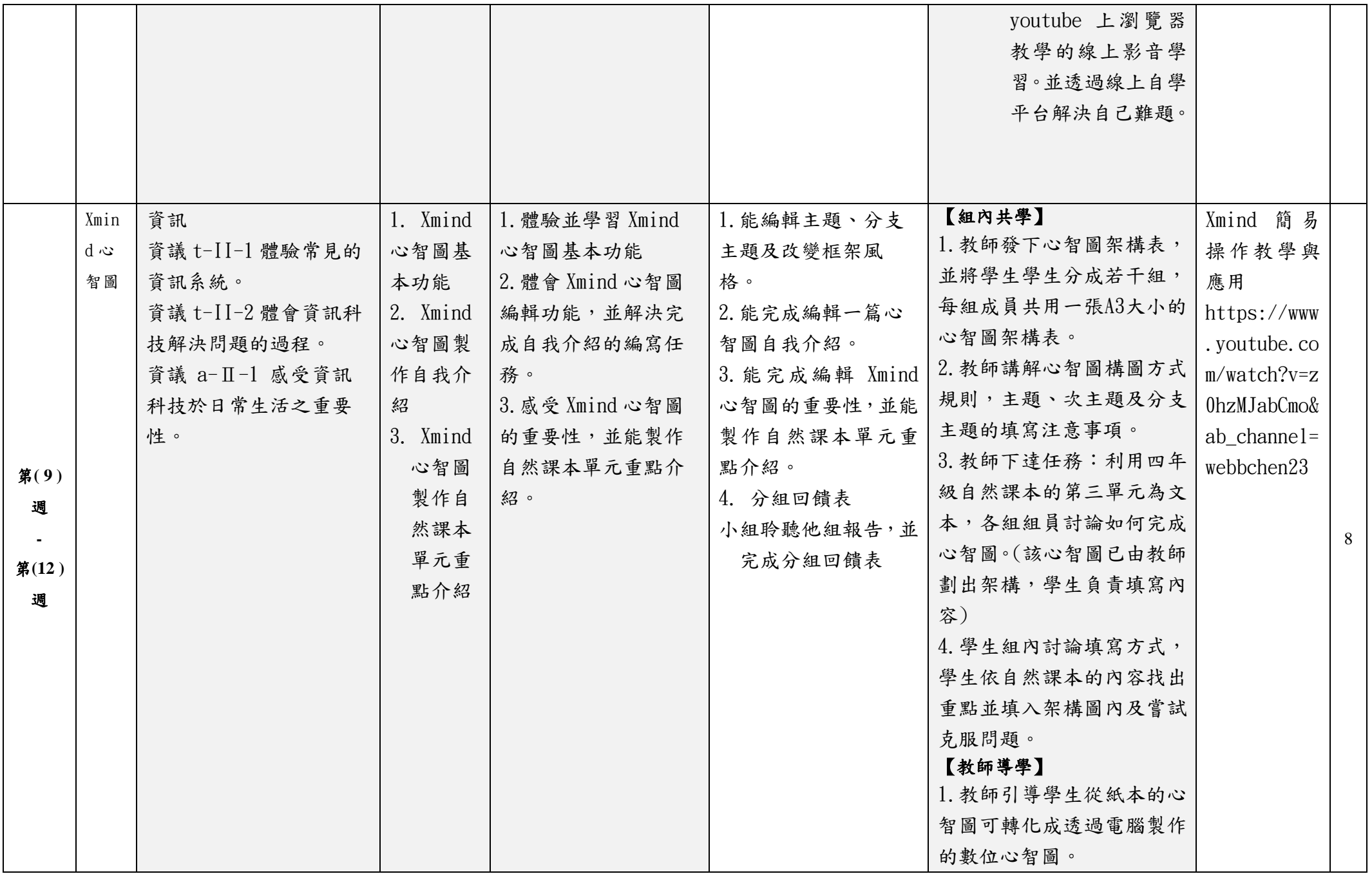

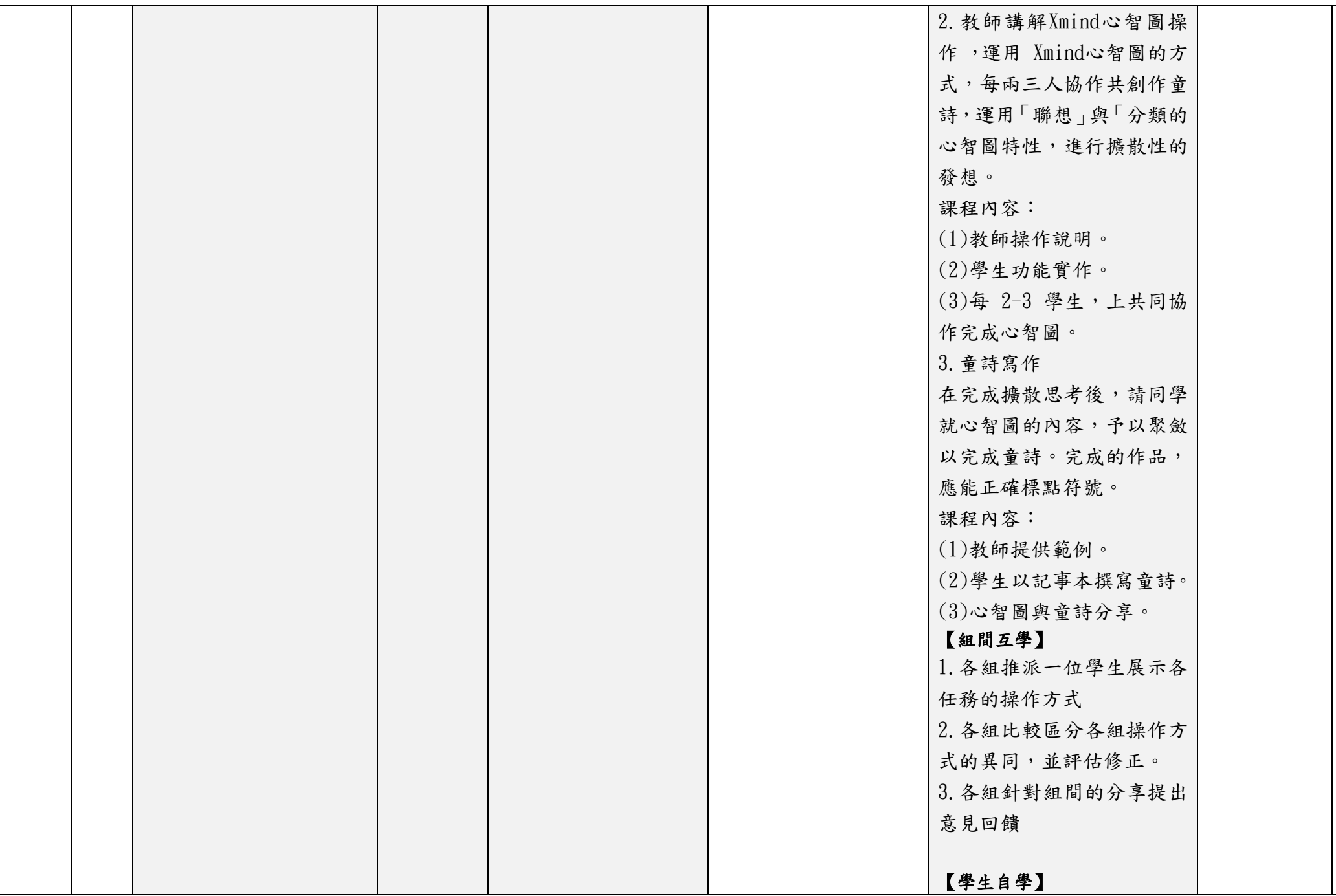

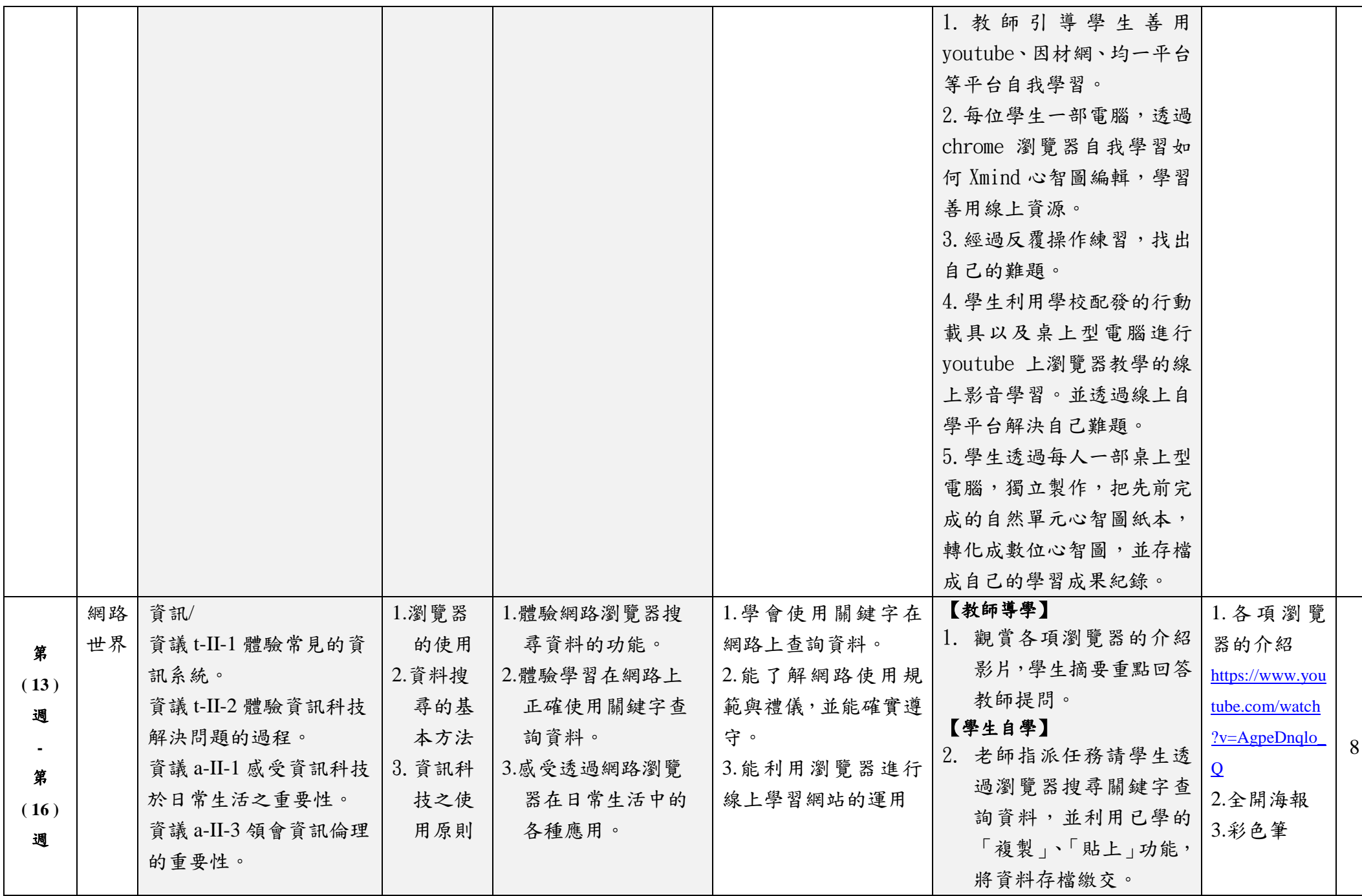

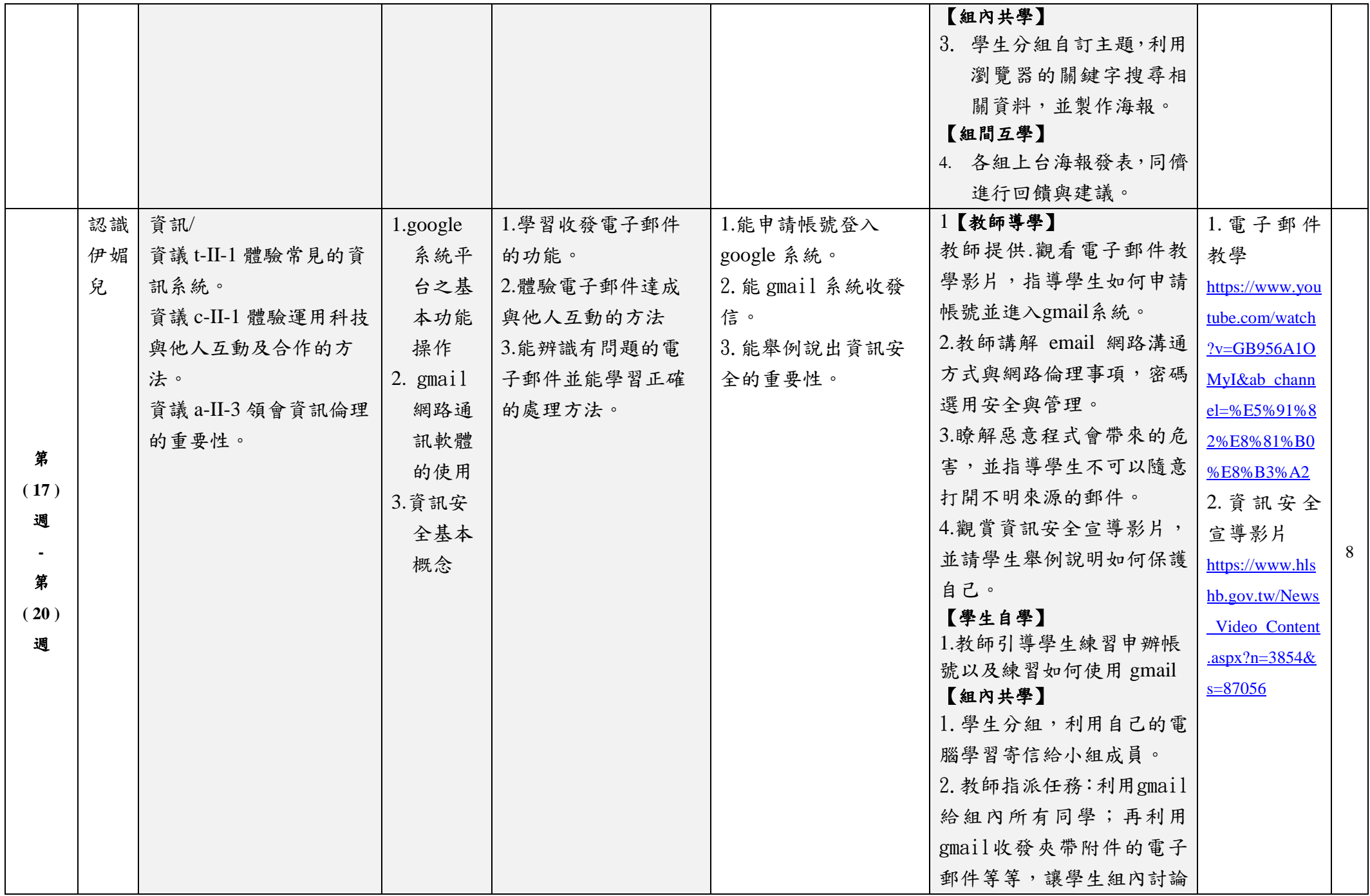

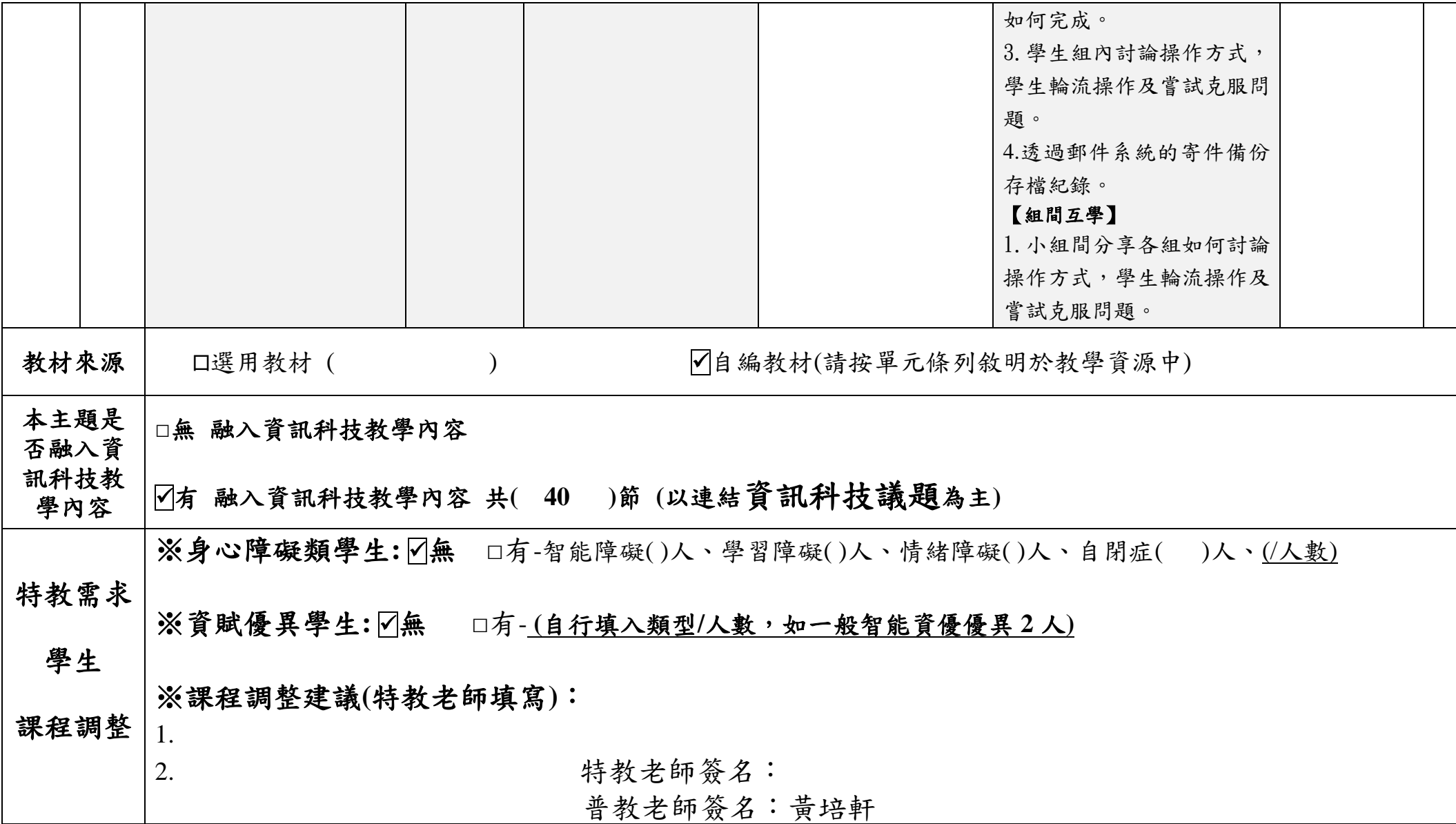